## ECE 486 (Control Systems) – Homework 0

Due: Jan. 28

**Note:** This homework is meant to ensure that you have your Gradescope account set up prior to the first real homework. As such, it is worth much less than a normal homework. Additionally, it is **not eligible to be a dropped homework**.

## Set up and test your Gradescope account

Problem 1. Create a Gradescope account at https://www.gradescope.com/. The course entry code is 9E288Y. For your name, use your preferred name.

For your email address, I prefer you use your Illinois email address, but if you have reasons to use another email address, by all means, go ahead.

For your student ID number, use your University Identification Number (UIN). This part is important. It helps me reconcile your preferred names with your official enrollment and roster. This appears on the bottom of your student ID as UIN.

Additionally, I'd like to ensure you have a good way to scan your homeworks. For Problem 1, draw the following block diagram.

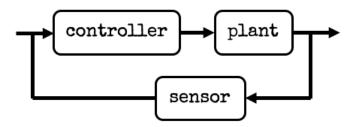

Figure 1: The object of study for this semester.

Upload a PDF scan of this drawing with your name, email, and UIN.